#### 86 Naprakész

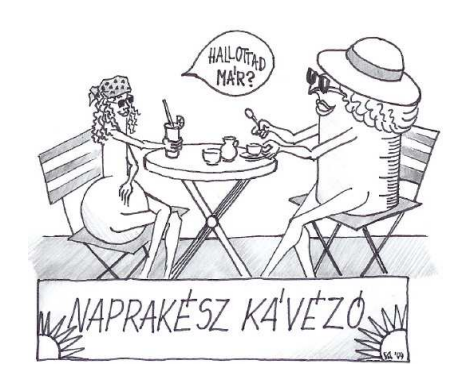

## *NAPRAKÉSZ*

# **Felhívás**

#### A soron következı, XXIV. Kémiatanári Konferenciát

### "**HÉTKÖZNAPI PRAKTIKÁK – KÍSÉRLETEZZÜNK A GYEREKEKKEL!?**"

címmel Nyíregyházán, 2010. június 27-30. között a **Nyíregyházi Fıiskolával** közösen rendezi meg a Magyar Kémikusok Egyesülete Kémiatanári Szakosztálya. A konferencia a Látványos és megfizethető kémia elnevezési nyári táborral egyidőben kerül megrendezésre, így a résztvevőknek lehetőségük lesz bepillantani a tábor programjába és együtt tevékenykedni a tanulókkal.

 A konferencia egyben a **Kémiatanárok Nyári Országos Továbbképzése** címen, OM 173/21/2005 alapítási engedély számon nyilvántartott, 30 órás akkreditált tanár továbbképzési tanfolyam is.

A konferencia várható részvételi díja: **30 000.-Ft**,

Kémikus Egyesületi tagoknak **26 000.- Ft.** 

Szállás: Kollégiumban.

Szállás költség:

1 fő elhelyezése esetén 3500,-Ft. /fő/éjszaka/szoba 2 fő elhelyezése esetén 3000,-Ft./fő/éjszaka/szoba

#### Naprakész

#### **Tervezett program:**

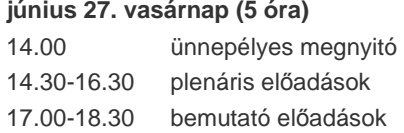

#### **június 28. hétfı (10,5 óra)**

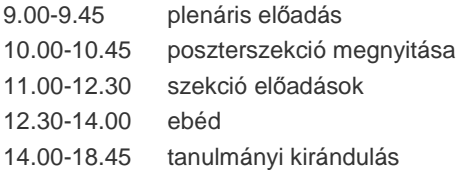

#### **június 29. kedd (10,5 óra)**

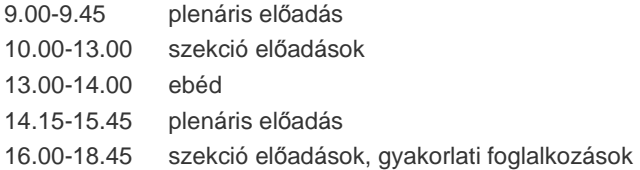

#### **június 30. szerda (4 óra)**

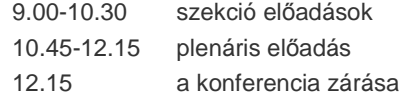

#### **A szekciók tervezett címei:**

- 1. Új módszerek az oktatás során
- 2. Kísérletezés a mindennapokban
- 3. Az IKT eszközök használata, módszertani megújulási lehetőségek
- 4. Tehetséggondozás
- 5. Poszterszekció
- 6. Egyéb

A konferencia körlevelét, a jelentkezési lapot és az előadás bejelentőt a www.mke.org.hu honlapon találják meg a rendezvények menüpont alatt a konferencia nevére kattintva